# **Distribution EOLE - Tâche #33867**

Scénario # 33763 (Terminé (Sprint)): Amélioration de la génération du conteneur addc

## **Enlever la multiplicité des variables Créole ubuntu\_update\_mirrors et serveur\_maj**

23/02/2022 13:34 - Laurent Gourvenec

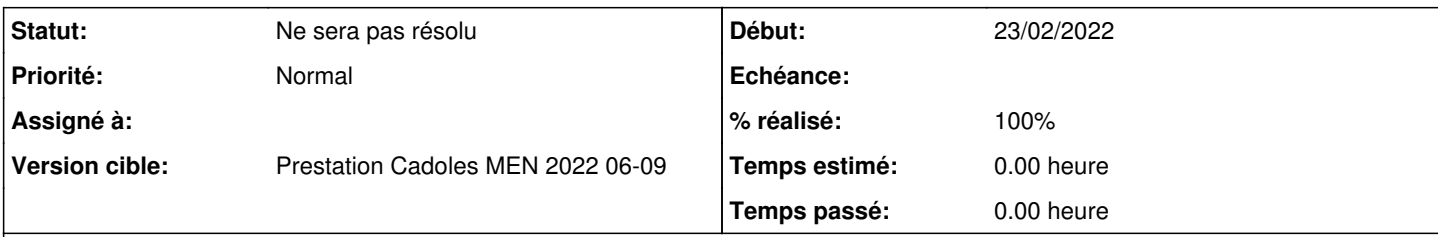

### **Description**

En un 2.8.1, sur un scribe, mettre plusieurs noms de domaine dans la variable ubuntu\_update\_mirrors casse la construction du conteneur addc.

2 solutions : réparer la construction du conteneur ou empêcher la multiplicité de la variable.

Plusieurs morceaux de code n'utilisent que la première variable d'ubuntu\_update\_mirrors ou server\_mirrors, il semble plus judicieux de supprimer la multiplicité plutôt que de ne pas l'utiliser.

Exemple dans eolead:

```
EOLE_MIRROR=$(CreoleGet serveur_maj | head -n 1)
```
### **Historique**

## **#1 - 03/03/2022 15:47 - Laurent Gourvenec**

*- Statut changé de Nouveau à Ne sera pas résolu*

*- % réalisé changé de 0 à 100*

On prend la première valeur si besoin.

#### **#2 - 03/03/2022 15:49 - Joël Cuissinat**

*- Tâche parente mis à #33763*